Technische Universität Ilmenau Institut für Mathematik

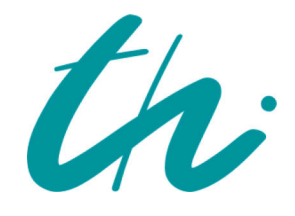

Preprint No. M 19/08

# Über verallgemeinerte Eisenstein-Stern-Brocot-Funktionen

Peter E. John

Oktober 2019

URN: [urn:nbn:de:gbv:ilm1-2019200468](https://nbn-resolving.org/urn:nbn:de:gbv:ilm1-2019200468)

Impressum:

Hrsg.: Leiter des Instituts für Mathematik Weimarer Straße 25 98693 Ilmenau Tel.: +49 3677 69-3621

Fax: +49 3677 69-3270

http://www.tu-ilmenau.de/math/

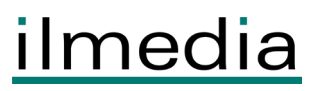

# **Über verallgemeinerte Eisenstein-Stern-Brocot-Funktionen**

Peter E. John

Institut für Mathematik der Technischen Universität Ilmenau

In memoriam Hans-Joachim Ilgauds, Leipzig, 1941 – 2015

## Schlagworte:

Fibonacci Folge, Rechteckdarstellung einer Teilfolge, Eisenstein-Stern-Brocot-Funktion, verallgemeinerte Eisenstein-Stern-Brocot-Funktion, reelle Nullstellen und Lage der komplexen Nullstellen, gerichtete Graphen und deren Matrizen, reziproke und negativreziproke Polynome

# **1. Einführung**

Zahlenfolgen sind seit jeher ein beliebtes Untersuchungsgebiet nicht nur für Mathematiker. Eine besonders bekannte und in viele Richtungen untersuchte bzw. erweiterte Folge stellt die Folge des Leonardo von Pisa<sup>(11)</sup> (etwa 1170 – 1250) dar, die als *Fibonacci-Folge* **F** = {f<sub>0</sub>, f<sub>1</sub>, ...} bekannt ist. Diese hat die zwei Anfangswerte f<sub>0</sub> = 0, f<sub>1</sub> = 1 und mit n  $\geq 1$  der Rekursion f<sub>n+1</sub> = fn + fn-1 können weitere Glieder von **F** berechnet werden.

Im Jahre 1858 publizierte der Mathematiker M. A. Stern $^{(13)}$  (1807 – 1894) erstmals eine Zahlenfolge mit der rekursiven Vorschrift

$$
s_0 = 0, s_1 = 1 \text{ und } s_{2n} = s_n, s_{2n+1} = s_n + s_{n+1}, n \ge 1. \tag{ESB}
$$

In dieser Untersuchung nimmt er Bezug auf zwei Arbeiten von G. Eisenstein<sup>(7)</sup>, die bereits acht Jahre zuvor erschienen waren. Unabhängig davon fand 1861 der französische Uhrmacher A. Brocot<sup>(3)</sup> (1817 - 1878) bei Zahnradübersetzungen ebenfalls die **ESB**-Folge, welche als *Stern-Brocot-Folge* bekannt ist und hier als *Eisenstein-Stern-Brocot-Folge* bezeichnet wird (kurz: **ESB**). Interessante Publikationen hierzu sind von M. Bicknell-Johnson<sup>(2)</sup>, M.Coons und J. Shallit<sup>(4)</sup>, D. H. Lehmer<sup>(10)</sup>, B. Reznik<sup>(12)</sup>, G. Urbiha<sup>(15)</sup> und S. Vaida<sup>(16)</sup>, sowie ein schöner Beitrag von J-P. Delahaye<sup>(5)</sup>, um nur einige zu nennen. Zu Stern-Brocot Polynomen siehe z. B. Allouche und M. M. France<sup>(1)</sup>, K. Dilcher und K. B. Stolarsky<sup>(6)</sup>, S. Klavzar, U. Milutinovic' und C. Petr<sup>(9)</sup> sowie A. R. Vargas<sup>(17)</sup>. Die ersten 15 Glieder der Eisenstein-Stern-Brocot Folge **ESB** sind:  $s_0 = 0$ ,  $s_1 = 1$ ,  $s_2 = 1$ ,  $s_3 = 2$ ,  $s_4 = 1$ ,  $s_5 = 3$ ,  $s_6 = 2$ ,  $s_7 = 3$ ,  $s_8 = 1$ ,  $s_9 = 4$ ,  $s_{10} = 3$ ,  $s_{11} = 5$ ,  $s_{12} = 2$ ,  $s_{13} = 5$ ,  $s_{14} = 3$ ,  $s_{15} = 4$ , ...

Neben vielen interessanten Zusammenhängen, siehe z. B. den sehr informativen Beitrag von J-P. Delahaye<sup>(5)</sup>, sei hier auf ausgewählte Teilsummen hingewiesen. Zunächst wird wegen der zwei Rekursionen in **ESB** die Zahl 2 eine wesentliche Rolle spielen; sie wird deshalb hier

*Basiszahl* b = 2 der Folge **ESB** = **ESB**(2)genannt. Man wähle Teilsummen S<sub>k</sub>, k = 0, 1, ..., mit genau p = p(b = 2, k) = 2<sup>k</sup> Summanden (k  $\geq$  0) so aus, dass der Index des ersten Summanden p ist:

$$
S_0 = s_1 = 1
$$
,  $S_1 = s_2 + s_3 = 3$ ,  $S_2 = s_4 + s_5 + s_6 + s_7 = 9$  und  
 $S_3 = s_8 + s_9 + s_{10} + s_{11} + s_{12} + s_{13} + s_{14} + s_{15} = 27$ .

Offensichtlich ist die Summe S<sub>k</sub>,  $k \geq 0$  und  $p = 2^k$  gegeben zu

$$
S_k = \sum_{l=p}^{l=2p-1} s_l = \left(\binom{2+1}{2}\right)^k = 3^k.
$$
 (0)

In dieser Arbeit interessieren Funktionen in Abhängigkeit von der Variablen x untersucht, aus denen sich auch entsprechende Zahlenfolgen leicht herleiten lassen.

## **2. Verallgemeinerte Eisenstein-Stern-Brocot-Funktionen**

Man wähle Basiszahl b 2. Es werden Funktionen, die *Eisenstein-Stern-Brocot-Funktionen*,  $ESB(x) = ESB(b; x)$  mit Elementen  $s(n; x) = s(b, n; x)$ , n = 0, 1, 2, ..., und, in Analogie zu Gleichung (1), entsprechende Teilsummen S(k; x) = S(b, k; x) untersucht.

Die Anfangswerte für *ESB*(x) sind zunächst

$$
s(j; x) = 0 \text{ für } j = 0 \text{ und } s(j; x) \in \{0, 1\} \text{ für } j = 1, 2, ..., (b-1) \text{ und}
$$
  
\n
$$
S(0; x) = s(0; x) + s(1; x) + ... + s(b-1; x) \ge 1,
$$
 (A)

und als Rekursionen werden vorgegeben

$$
s(b \cdot n + j; x) = x \cdot s(n; x), \text{ falls } j = 0 \text{ und}
$$
  

$$
s(b \cdot n + j; x) = s(b \cdot n + j - 1; x) + s(n + j; x), \text{ falls } 1 \le j \le (b - 1).
$$
 (R)

Es ist günstig, der k-ten Teilfolge  $T(k; x) = T(b, k; x) = {s(n; x)}$ ; n = p, p + 1, ..., b · p - 1} von *ESB*(x) mit  $p = b^k$  eine *Rechteckdarstellung*  $R(k; x) = R(b, k; x) = \{s(n; x) = s(p + i \cdot b + j; x)\}$  $0 \le i \le (q - 1)$ ,  $0 \le j \le (b - 1)$ } mit  $q = (b - 1) \cdot p/b = (b - 1) \cdot b^{k-1}$  Spalten und b Zeilen zuzuordnen. Es werden für k = 0, 1, … die *Summenfunktionen*

$$
S(k; x) = S(b, k; x) = \sum_{n=p}^{n=bp-1} s(n; x)
$$
 (S)

der Elemente aus R(k; x) untersucht. Dazu sind zunächst mit  $0 \le j \le (b-1)$  die b *Zeilensummen*

$$
ZS(k, j; x) = ZS(b, k, j; x) = \sum_{i=0}^{i=q-1} s(p + i \cdot b + j; x)
$$
 (ZS)

der Elemente der j-ten Zeile von R(k: x) zu bestimmen.

Die gesuchte Summe S(k; x) berechnet sich nach der Formel S(k; x) =  $\sum_{i=b-1}^{j=b-1}$ 0  $j=b$ *j* ZS(k, j; x), der

Summe aller b Zeilensummen.

Im weiteren Text wird die Basiszahl b nur mitgeführt, wenn es zu Verwechslungen kommen könnte. Die hier angegebene Vorgehensweise wird für alle Fälle beibehalten. Da in *ESB***(x)**  mit b = 2 das Glied  $s_1$  = 1 ist, interessieren hier neben  $s(b - 1; x)$  = 1 auch Funktionenfolgen mit dem Anfangswert s(1; x) = 1. Mit weiteren Werten s(j; x) = 1 für 2  $\leq$  j  $\leq$  (b – 2) kann ganz analog verfahren werden.

## **2.1. Die Funktionen**  $ESB(x)$  **mit s(b – 1; x) = 1**

Als Startwerte für *ESB*(x) = *ESB*(b; x), b 2, sind gewählt

 $s(b-1; x) = 1$  und  $s(j; x) = 0$  für  $0 \le j \le (b-2)$ , (A1) während die Rekursionen von (R) beibehalten werden. Die in (A) bzw. (A1) gegebenen Funktionen entsprechen dem Wert k = 0.

In Analogie zu Gleichung (1) interessieren mit  $p = p(b, k) = b<sup>k</sup>$  und  $q = q(b, k) = (b - 1)p/b =$ = (b – 1)b<sup>k-1</sup> für k  $\geq 1$  die Summen S(k; x) aus Gleichung (2). Leicht nachzuvollziehen ist der

#### Hilfssatz 1:

Wegen (A1), (R) und 
$$
b \ge 3
$$
 gelten:  
 Für  $k \ge 1$  und  $0 \le j \le (b-3)$  ist  $s(p + j; x) = s(p/b + j; x) = 0$  und  
für  $j = b - 2$  ist  $s(p + j; x) = s(p/b + j; x) = 1$ .  
Für  $k \ge 2$ ,  $0 \le i \le (q - 1)$  ist  $s(p + i \cdot b; x) = x \cdot s(p/b + i; x)$ .

Die Größe S(0; x) ergibt sich als Summe der in (A1) gegebenen Anfangswerte, also  $S(0; x) = S(0; x) + S(1; x) + ... + S(b - 1; x) = 1.$  (1)

Um die Summe S(k = 1; x) zu finden werden mit (A1), (R) und  $0 \le j \le (b-1)$  zunächst die Zeilensummen ZS(k = 1, j; x) gebildet. Es sind ZS(1, 0; x) = x und für 0 < j  $\le$  (b – 2), ist  $\text{ZS}(1, j; x) = \text{ZS}(1, j - 1; x) + 1$ . Damit ist  $\text{ZS}(k = 1, j; x) = (x + j)$  und man erhält für k = 1 die Summe zu

$$
S(1; x) = \sum_{j=0}^{j=b-1} ZS(1, j; x) = \sum_{j=0}^{j=b-1} (x+j) = bx + \binom{b}{2}.
$$
 (2)

Ist  $k \geq 2$ , so betrachte man für  $0 \leq j \leq (b-1)$  in R(k: x) die j-te Zeilensumme

$$
ZS(k, j; x) = \sum_{i=0}^{i=q-1} s(p + i \cdot b + j; x).
$$

Mit (R), den Gleichungen (S, ZS) und Hilfssatz 1 ist für  $j = 0$ 

$$
ZS(k, 0; x) = \sum_{i=0}^{i=q-1} s(p+i \cdot b; x) = x \cdot \sum_{i=0}^{i=q-1} s(p/b + i; x) = x \cdot \sum_{n=p/b}^{n=p-1} s(n; x) = x \cdot S(k-1; x).
$$
 (3)

Für 1 j (b – 1) ergibt sich ZS(k, j; x) = ZS(k, j – 1; x) + *qjl* 1 *jl* s(p/b + l; x) =

$$
= ZS(k, j-1; x) + S(k-1; x) + \sum_{l=0}^{l=j-1} [s(p+l; x) - s(p/b+l; x)]
$$

Da für  $0 \leq l \leq (b-2)$  mit Hilfssatz 1 s(p + l; x) = s(p/b + l; x) ist, ergibt sich für die j-te Zeilensumme

 $ZS(k, j; x) = ZS(k, j - 1; x) + S(k - 1; x).$  (4)

Aus den beiden Gleichungen (5.1) und (5.2) folgt zunächst für die Zeilensumme

 $ZS(k, j; x) = (x + j) \cdot S(k - 1; x),$ womit sich für die Summenfunktion S(k; x) die gesuchte Rekursion

$$
S(k; x) = \sum_{j=0}^{j=b-1} ZS(k, j; x) = (bx + \binom{b}{2}) \cdot S(k-1; x)
$$

für k 2 ergibt. Damit gilt der

Satz 1:

Mit  $S(0; x) = 1$  ist für jedes  $k \geq 1$  die Summenfunktion  $S(k; x) = (bx + y)$ J  $\backslash$  $\overline{\phantom{a}}$ L ſ 2 *b* ) k  $\odot$ 

Als Beispiel sei b = 3 gewählt. Hier ist für k = 0, 1, 2 die folgende R(k; x)-Darstellung (in der ersten Zeile sind die k- und in der ersten Spalte die j-Werte gegeben) und in der letzten Spalte findet man die ZS(2, j, x)-Werte :

2 1 1  $x+1$  2  $2x+1$   $3x$   $x^2+2x+1$   $x^2+2x+1$   $x^2+2x+1$   $3x^2+9x+6$ 1 0 1 x 1 x + 1 2x  $x^2+x$   $x^2+x+1$   $x^2+x$   $3x^2+6x+3$ 0 0 0 x 0 x x  $x^2$   $x^2$   $x^2+x$   $3x^2+3x$  $k \mid j \neq 0 \neq 2$   $ZS(2, j; x)$  $3x^2 + 3x$ Spalte findet man die ZS(2, j, x)-Werte :<br>  $k / j \t 0 \t 1 \t 2 \t ZS(2, j; x)$ <br>  $0 \t 0 \t 0 \t x \t 0 \t x \t x^2 \t 2 \t x^2 + x \t 3x^2 + 3x$ 

Dieser Übersicht können entnommen werden:  $S(1; x) = 3 \cdot x + 3$  und  $S(2; x) = 9 \cdot x^2 + 18 \cdot x + 9 = (3x + 3)^2$ .

## **2.2. Die Funktionen** *ESB\*(x)* **mit s\*(1; x) = 1**

Die Folge  $ESB^*(x) = ESB^*(b; x)$  mit  $b \ge 2$  und x als variable Größe hat die Elemente s<sup>\*</sup>(n; x) = s\*(b, n; x), n = 0, 1, ... . Sie unterscheidet sich von der in  $(16)$  gegebenen Folge (siehe die Bemerkung in 2.4). Für  $n = 0, 1, ...$ ,  $(b - 1)$  sind die Anfangswerte

$$
s^{*}(1; x) = 1 \text{ und } s^{*}(0; x) = s^{*}(2; x) = ... = s^{*}(b - 1; x) = 0.
$$
 (A\*)

Als Rekursionen gelten, in Analogie zu (R), für  $n \geq 1$  $s^*(b \cdot n; x) = x \cdot s^*(n; x)$ und für  $j = 1, 2, ..., (b - 1)$  (R\*)  $s*(b \cdot n + j; x) = s*(b \cdot n + j - 1; x) + s*(n + j; x).$ 

Es sei R\*(k; x) = R\*(b, k; x) = {s\*(n; x) = s\*(p + i · b + j; x) ; 0  $\le i \le (q - 1)$ , 0  $\le j \le (b - 1)$ } mit  $q = (b-1) \cdot p/b = (b-1) \cdot b^{k-1}$  Spalten und b Zeilen.

Hilfssatz 2:

\n
$$
\text{Mit } b \geq 2, \, k \geq 1, \, p = b^k, \, q = (b - 1)p/b, \, 0 \leq i \leq (q - 1) \text{ sind}
$$
\n

\n\n $s^*(p; x) = x^k \text{ und } s^*(p + ib; x) = x \cdot s^*(p/b + i; x).$ \n

\n\n (1\*)\n

\n For 
$$
k \geq 1
$$
,  $b \geq 3$  and  $1 \leq j \leq (b-2)$  is:\n  $s^*(p+j; x) = \sum_{l=0}^{l=k-1} \binom{l+j-1}{l} \cdot x^{k-l}$ \n

Beweis von Hilfssatz 2:

Der erste Teil resultiert aus (A\*) und (R\*). Für den zweiten Teil sind  $k \ge 1$ ,  $b \ge 3$  und  $1 \le j \le (b-2)$ . Mit k = 1 ist (6.2) richtig, denn für  $0 \le j \le (b-2)$  ist s\*(p + j; x) = s\*(b + j; x) = x. Für k = k'  $\ge 1$  und p' = b<sup>k'</sup> sei s\*(p' + j; x) =  $\sum_{k=1}^{n-k}$ '-1 0 *kl*  $\sum_{l=0}$   $\begin{bmatrix} 1 & 1 & 1 \\ & & l & l \end{bmatrix}$ J  $\setminus$  $\overline{\phantom{a}}$  $\setminus$  $(l+j$ *l*  $l + j - 1$  x k'-l auch wahr. Dann ergibt sich wegen  $(R^*)$  für k" = k' + 1 und p" = bp' = b<sup>k"</sup> zunächst

=

$$
s^{*}(p'' + j; x) = x \cdot s^{*}(p'; x) + s^{*}(p' + 1; x) + ... + s^{*}(p' + j; x) = x^{k+1} + \sum_{m=1}^{m=j} s^{*}(p' + m; x) =
$$
  
=  $x^{k+1} + \sum_{m=1}^{m=j} \sum_{l=0}^{l=k-1} {m+l-1 \choose l} \cdot x^{k-l} = x^{k+1} + \sum_{l=0}^{l=k-1} \left\{ \sum_{m=1}^{m=j} {m+l-1 \choose l} \right\} \cdot x^{k-l}.$ 

Die Summe in der geschweiften Klammer kann vereinfacht werden:

$$
\sum_{m=1}^{m=j} \binom{m+l-1}{l} = \binom{l+1}{l+1} + \binom{l+1}{l} + \sum_{m=3}^{m=j} \binom{m+l-1}{l}
$$

$$
= \binom{l+2}{l+1} + \sum_{m=3}^{m=j} \binom{m+l-1}{l} = \dots = \binom{l+j}{l+1}.
$$

Somit ist

$$
s^{*}(p'' + j; x) = x^{k'+1} + \sum_{l=0}^{l=k'-1} {l+j \choose l+1} \cdot x^{k'-l} = x^{k'+1} + \sum_{j=0}^{j=b-1} {l+j-1 \choose l} \cdot x^{k'-l} = x^{k'+1} + \sum_{l=1}^{l=k'} {l+j-1 \choose l} \cdot x^{k''-l}
$$

und mit k'' = k' + 1 erhält man schließlich

$$
s^{*}(p''+j;x)=\sum_{l=0}^{l=k^{n}-1}\binom{l+j-1}{l}\cdot x^{k''-l}.
$$

Einen hübschen mengentheoretischen Beweis findet der interessierte Leser in (8).

Für k = 0 folgt aus der Summe der Werte von  $(A^*)$  S\* $(0; x) = 1$ . Für k = 1 ergibt eine einfache Rechnung in  $R^*(1; x)$  $\mathsf{ZS}^*(1,0;x) = x \cdot s^*(1;x) + s^*(2;x) + ... + s^*(b-2;x) = x$  und mit  $0 \le j \le (b-1)$  die Zeilensumme

$$
\mathsf{ZS}^*(1,j;x) = \mathsf{ZS}^*(1,j-1;x) + s^*(b;x) + s^*(b+1;x) + ... + s^*(b+j-1;x) \text{ bzw.}
$$

$$
ZS^{*}(1, j; x) = ZS^{*}(1, j-1; x) + j \cdot x = (1 + {j+1 \choose 2}) \cdot x.
$$
 Somit folgt als Summe  

$$
S^{*}(1; x) = \sum_{j=0}^{j=b-1} \left[ 1 + {j+1 \choose 2} \cdot x \right] = \left( b + {b+1 \choose 3} \right) \cdot x.
$$
 (3\*)

Für  $k \geq 2$  und  $0 \leq j \leq (b-1)$  werden zunächst wieder von der Rechteckdarstellung R\*(k; x) die Zeilensummen ZS\*(k, j; x) betrachtet.

Ist  $j = 0$ , so ergibt sich mit  $(R^*)$  sofort

$$
ZS^*(k, 0; x) = x \cdot S^*(k - 1; x)
$$

und, falls  $1 \le j \le (b-1)$  ist, findet man, wie auch unter Abschnitt 2.1,

$$
ZS^{*}(k, j; x) = ZS^{*}(k, j-1; x) + S^{*}(k-1; x) + \sum_{l=0}^{l=j-1} [s^{*}(p+l; x) - s^{*}(p/b-l; x)].
$$

Hierin ist noch die *j-te Zeilenrestsumme* ZRS\*(k, j; x) = 1 0 *jl l*  $[s*(p + 1; x) - s*(p/b + 1; x)]$  zu bestimmen. Ist j = 1, so folgt ZRS\*(k, 1; x) =  $s*(p; x) - s*(p/b; x) = x^k - x^{k-1}$ , und  $f$ ür 2  $\leq j \leq (b-1)$  ergibt sich ZRS\*(k, j; x) = x<sup>k</sup> – x<sup>k-1</sup> +  $\sum_{i=1}^{\infty}$ 1 1  $l = j$ *l*  $[s*(p + 1; x) - s*(p/b - 1; x)]$  bzw. = 1 = 1 *jl*

$$
ZRS^{*}(k, j; x) = x^{k} - x^{k-1} + \sum_{l=1}^{l=0} s^{*}(p + l - 1; x), \text{ denn mit (R*)} \text{ ist für } k \ge 2
$$
  

$$
s^{*}(p + l; x) = s^{*}(p + l - 1; x) + s^{*}(p/b + l; x). \text{ Damit folgt}
$$

$$
ZS^{*}(k, j; x) = ZS^{*}(k, j-1; x) + S^{*}(k-1; x) + x^{k} - x^{k-1} + \sum_{l=1}^{l=j-1} s^{*}(p + l - 1; x).
$$

Indem man den ersten Summanden ZS\*(k, j – 1; x) sukzessive reduziert gelangt man zu  
ZS\*(k, j, x) = (x + j)·S\*(k – 1; x) + j·(x<sup>k</sup> – x<sup>k-1</sup>) + 
$$
\sum_{l=0}^{l=j-2}
$$
 (j – 1 – l) · s\*(p + l; x).  
Das beweist den

Das beweist den

#### Satz 2:

\n
$$
\text{für } b = 2 \text{ sind } S^*(1; x) = 3 \cdot x \text{ und } S^*(k; x) = (2 \cdot x + 1) \cdot S^*(k-1; x) + (x^k - x^{k-1}).
$$
\n

\n\n (4\*)\n

First, 
$$
b \geq 3
$$
 and  $S^*(1; x) = \left[\binom{b}{1} + \binom{b}{2} + \binom{b}{3}\right] \cdot x = \left[\binom{b+1}{2} + \binom{b}{3}\right] \cdot x$  and

\n(5\*)

$$
S^*(k; x) = (b \cdot x + \binom{b}{2}) \cdot S^*(k-1; x) + RS^*(k; x), \text{ wobei}
$$
 (6\*)

$$
RS^{*}(k; x) = {b \choose 2} \cdot (x^{k} - x^{k-1}) + \sum_{m=0}^{m=b-3} \left[ {b-1-m \choose 2} \cdot s^{*}(p+m; x) \right].
$$
 (7\*)

die k-te Restsumme ist.

$$
\widehat{\mathbb{C}}
$$

S\*(k; x) aus Gleichung (6\*, 7\*) kann auch folgendermaßen dargestellt werden.

Man nehme aus Abschnitt 2.1 die Summe  $S(1; x) = b \cdot x + b$ J  $\backslash$  $\overline{\phantom{a}}$ L ſ 2 *b* und von Gleichung (7\*) die k-te Restsumme RS\*(k; x). Damit geht (6\*) über in S\*(k; x) = S(1; x) $\cdot$  S\*(k – 1; x) + RS\*(k; x) bzw. durch sukzessives Ersetzen von S\*(k – 1; x) bis zu S\*(1; x) in  $=$  K  $-$ 

$$
S^*(k; x) = S(1; x)^{k-1} \cdot S^*(1; x) + \sum_{l=0}^{l=k-2} [(S(1, x))^{k-2-l} \cdot RS^*(l+2; x)].
$$
 (8\*)

Als Beispiel sei b = 3 gewählt. Für k = 0, 1, 2 ergibt sich zunächst die Tabelle

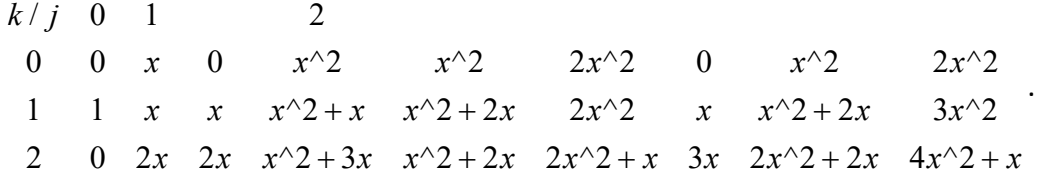

Das Polynom von S\*(k; x) kann mit S\*(0; x) = 1 rekursiv nach der Formel  $S^*(k; x) = 3 \cdot (x + 1) \cdot S^*(k - 1; x) + 3 \cdot (x^k - x^{k-1}) + x^k = 3 \cdot (x + 1) \cdot S^*(k - 1; x) + 4 \cdot x^k - 3 \cdot x^{k-1}$ berechnet werden. Es sind

 $S^*(1; x) = 7 \cdot x$  und somit  $S^*(2; x) = 3 \cdot (x + 1) \cdot 7 \cdot x + 4 \cdot x^2 - 3 \cdot x = 25 \cdot x^2 + 18 \cdot x$ , was auch leicht aus der gegebenen Tabelle folgt.

## **2.3. Ausgewählte Funktionswerte von** *ESB(x)* **und** *ESB\*(x)*

Die Funktion S(k; x) von *ESB*(x) hat mit Satz 1 für x<sub>0</sub> = 0 den Funktionswert S(k; x<sub>0</sub>) = (  $\int$  $\backslash$  $\overline{\phantom{a}}$ l ſ 2 *b* ) k ,

die k-fache Nullstelle  $x_1 = (1 - b)/2$ , und für  $x_2 = -1$  den Wert S(k;  $x_2$ ) = b $\cdot$  (b - 3)/2.

Die Funktion S<sup>\*</sup>(k; x) von *ESB*<sup>\*</sup>(x) hat wegen Satz 2 für k  $\geq 1$  die reelle Nullstelle x<sub>01</sub> = 0 und für gerades k existiert je eine zweite reelle Nullstelle  $x_{02} = x_{02}(b, k)$  in Abhängigkeit von der Basiszahl b. Die folgende Tabelle 1 gibt für k = 2, 4, … , 14 und b = 2 bzw. b = 3 den Wert für x02, auf vier Stellen nach dem Komma gerundet, an. In der letzten Spalte von Tabelle 1 ist der Wert für  $k \rightarrow \infty$  gegeben.

#### Tabelle 1

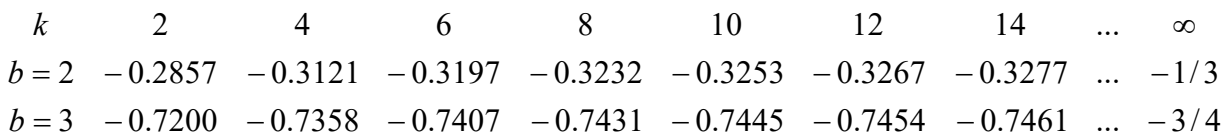

Die Grenzwerte mit k -> ∞ können folgendermaßen gefunden werden:

Für *ESB***\***(2; x) und k gerade folgt mit Gleichung (4\*)  $S^*(k; x) = (2x + 1) \cdot S^*(k - 1; x) + (x^k - x^{k-1})$  zunächst die *erweiterte Rekursion*  $S^*(k; x) = (2x + 1)^2 \cdot S^*(k - 2; x) + (3 \cdot x^k - 2 \cdot x^{k-1} - x^{k-2}).$  Im Grenzfall wird  $x^{k-2} \cdot (3 \cdot x^2 - 2 \cdot x - 1) = (x - 1) \cdot (3x - 1) = 0$ . Von den Wurzeln - 1/3 und 1 bleibt als Grenzwert  $x_{02}(2, k) \rightarrow -1/3 = x_{02}(2, \infty)$  übrig. Für **ESB\***(3; x) und k gerade folgt aus  $S^*(k; x) = 3 \cdot (x + 1) \cdot S^*(k - 1; x) + 4 \cdot x^k - 3 \cdot x^{k-1}$ 

(Gleichungen (6\*, 7\*)) die *erweiterte Rekursion*  $S^*(k; x) = 9 \cdot (x + 1)^2 \cdot S^*(k - 2; x) + (16 \cdot x^k - 9 \cdot x^{k-2}).$ Aus der Gleichung  $(16 \cdot x^2 - 9) = (4x - 3) \cdot (4x + 3) = 0$  folgt neben dem Wert ¼ als Grenzwert  $x_{02}(3, k) \rightarrow -\frac{3}{4} = x_{02}(3, \infty).$ Für *ESB* \*(4; x) und k gerade folgt aus den Gleichungen (6<sup>\*</sup>, 7<sup>\*</sup>) und x≠ 1  $S^*(k; x) = (4 \cdot x + 6) \cdot S^*(k-1; x) + 10 \cdot x^k - 5 \cdot x^{k-1} + (x^{k-2} + x^{k-3} + ... + x)$  oder  $S^*(k; x) = (4 \cdot x + 6) \cdot S^*(k-1; x) + 10 \cdot x^k - 5 \cdot x^{k-1} + (x^{k-1}-1)/(x-1) - 1$ und nach dem Multiplizieren der Gleichung mit  $(x - 1)$  ergibt sich für  $S^{**}(k; x) = (x - 1) \cdot S^{*}(k; x).$ Man findet leicht die Polynome  $S^{**}(0; x) = (x - 1) \cdot 1 = (x - 1) \text{ und } S^{**}(1; x) = (x - 1) \cdot (14 \cdot x) = 14 \cdot x^2 - 14 \cdot x.$ Ist k > 1, so gilt mit Gleichung (9.4) die Rekursion  $S^{**}(k; x) = (4 \cdot x + 6)^2 \cdot S^{**}(k - 2; x) + RS^{**}(k; x),$ wobei RS\*\*(k; x) =  $x^{k-2}$  $\cdot$  (50 $\cdot$  x<sup>3</sup>  $-$  15 $\cdot$  x<sup>2</sup>  $-$  60 $\cdot$  x + 36)  $-$  x $\cdot$  (4 $\cdot$  x + 7) ist. Ist  $x \neq 0$ , so folgt aus RS\*\*(k; x) = 0 die Gleichung  $(50 \cdot x^3 - 15 \cdot x^2 - 60 \cdot x + 36) = x^{k+3} \cdot (4 \cdot x + 7).$ Läßt man das gerade k  $\Rightarrow \infty$  gehen und beachtet x <  $-$  1, so ergibt sich die Gleichung  $50 \cdot x^3 - 15 \cdot x^2 - 60 \cdot x + 36 = 0.$ Deren Wurzeln sind  $x_{02}(4, \infty) = -6/5$  und  $1/20 \cdot (15 \pm \sqrt{-15})$ . Damit ist Gleichung (X) auch für  $b = 4$  gültig.

Somit ist gezeigt: Sind k gerade und b  $\in$  {2, 3, 4}, so gilt x<sub>02</sub>(b,  $\infty$  ) =  $-\binom{2}{2}$ )  $\overline{\phantom{a}}$  $\setminus$ ſ 2  $\binom{b}{2} \cdot \frac{1}{b+1}$ 1 *b*  $(X)$ 

Vermutung 1: Die Gleichung (X) sollte für alle  $b \ge 2$  gelten.

# **2.4. Die komplexen Nullstellen von** *ESB\*(x)* **für b = 2 und b = 3**

Die Lage der komplexen Nullstellen x = (u + v $\cdot$   $\sqrt{-1}$ ) mit positivem Imaginärteil sind in der Gauß'schen Zahlenebene für  $k = 2, 3, ..., 14$  in Abb. 1.1 (b = 2) und in Abb. 1.2 (b = 3) dargestellt. Gleiche Nullstellen zu verschiedenen k-Werten wurden einfach eingezeichnet.

In beiden Fällen von b kann für die eingezeichneten Punkte als Näherung je ein Kreis mit der Gleichung  $(u - m)^2 + v^2 = r^2$  angenommen werden. Zur Berechnung von Mittelpunkt m und Radius r eignet sich die "Methode der kleinsten Quadrate".

Für die Eigenwerte  $x_j = u_j + v_j \cdot \sqrt{-1}$  folgt aus der Kreisgleichung zunächst  $2 \cdot m \cdot u_j + h = u_j^2 + v_j^2$ , wobei  $h = r^2 - m^2$  ist. Damit ergeben sich für die j = 1, 2, ..., n'

komplexen Nullstellen x<sub>j</sub> zunächst die Gleichungen (2u<sub>j</sub>, 1) $\cdot {n \choose h}$ \  $\overline{\phantom{a}}$ l ſ *h*  $\binom{m}{r}$  = u<sub>j</sub><sup>2</sup> + v<sub>j</sub><sup>2</sup>, die in der

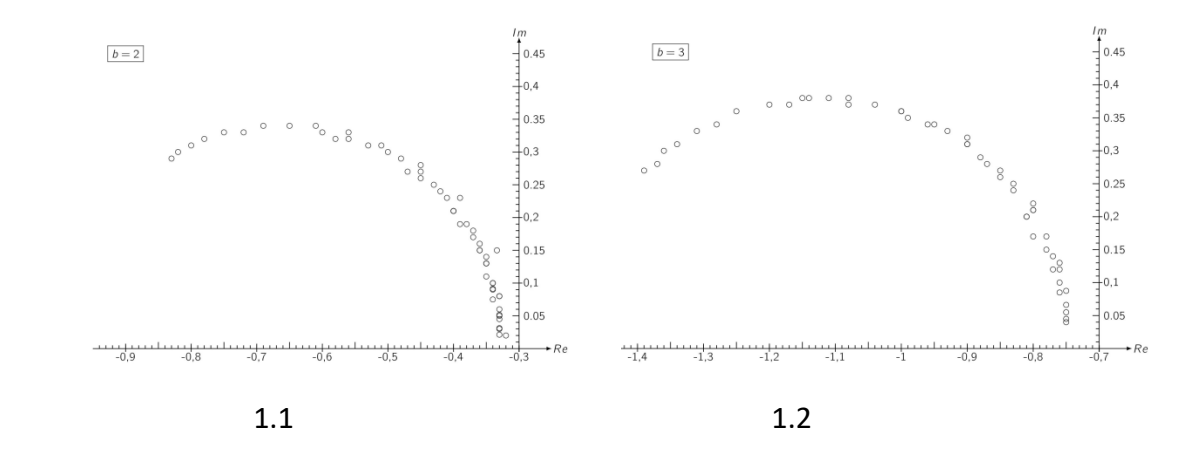

Abb. 1 komplexe Nullstellen mit positivem Imaginärteil einiger Polynome von b = 2, 3

Matrixform **U c** = **d** zusammengefaßt werden können. Matrix **U** hat genau n' Zeilen und 2 Spalten. Indem man von links mit der Transponierten U<sup>T</sup> von U multipliziert, erhält man  $U' \cdot c = U^T \cdot d$ , mit  $U' = U^T \cdot U$ .

Matrix **U'** hat die vier Elemente 
$$
U'_{11} = 4 \cdot \sum_{j=1}^{j=n'} (u_j)^2
$$
,  $U'_{12} = U'_{21} = 2 \cdot \sum_{j=1}^{j=n'} (u_j)$  und  $U'_{22} = n'$ .  
Der interessierende Vektor ist schließlich  $\mathbf{c} = \begin{pmatrix} m \\ h \end{pmatrix} = (\mathbf{U}^T \cdot \mathbf{U})^{-1} \cdot \mathbf{U}^T \cdot \mathbf{d}$ .

Hier ergeben sich als gute Näherung für den Mittelpunkt m =  $m_b$  und den Radius r =  $r_b$  =  $h + m^2$  des zur Basiszahl b gehörenden Kreises für n' = 92 die gerundeten Werte  $m_2 \approx -0.658$ ,  $r_2 \approx 0.335$  und  $m_3 \approx -1.122$ ,  $r_3 \approx 0.378$ .

Die Streuung<sup>(14)</sup> wird nach der Formel 
$$
\sigma_b^2 = \frac{1}{n!} \cdot \sum_{j=1}^{j=n'} [(r_{bj})^2 - (r_b)^2]
$$
 berechnet, wobei

 $(r_{bj})^2 = x_j \cdot x_j$  und  $x_j = (u_j - v_j \cdot \sqrt{-1})$  die konjugiert komplexe Zahl von  $x_j$  ist. Die Streuung beträgt  $\sigma_2^2 \approx 0.00005$  und  $\sigma_3^2 \approx 0.00012$  und die Standardabweichungen sind  $\sigma_2 \approx$ 0.0071 bzw.  $\sigma_3 \approx 0.0109$ .

Hier sei noch folgende Näherungsformel (M1) für den Kreismittelpunkt m<sub>b</sub> in Abhängigkeit von dem Grenzwert x $_{02}$ (b,  $\infty$  ) gegeben:

$$
m_b \approx \frac{b}{b-1} \cdot x_{02}(b, \infty).
$$
 (M1)

Diese soll noch für b = 4 untersucht werden. Zunächst findet man auch hier eine kreisähnliche Anordnung der komplexen Nullstellen von S\*(k; x). Nach einfacher Rechnung ergeben sich für den Kreis die Werte m<sub>4</sub>  $\approx$  -1,5995 und r<sub>4</sub>  $\approx$  0,4015. Nach Näherung (M1) ist ein Wert von  $x_{02}(4, \infty) \approx -1,1996$  zu erwarten. Ein Vergleich mit Gleichung (X) von – 6/5 = – 1,2 zeigt gute Übereinstimmung. Ersetzt man in (M1) x $_{02}$ (b,  $\infty$  ) durch (X), so findet man als Kreismittelpunkt angenähert

$$
m_b \approx -b \cdot \frac{b}{2 \cdot (b+1)} \,. \tag{M}
$$

Als gute Näherung für den Kreisradius kann somit

$$
r_b \approx -\frac{1}{b-1} \cdot x_{02}(b, \infty) = \frac{b}{2 \cdot (b+1)}.
$$
 (R)

angesehen werden.

Damit ist

$$
m_b + r_b \approx x_{02}(b, \infty).
$$
 (MRX)

Frage: Werden bei k ->  $\infty$  die Näherungen (M), (R) und (MRX) für b  $\geq 5$  beibehalten?

#### Bemerkung:

Bereits A. R. Vargas<sup>(17)</sup> hat Stern-Polynome mit den Anfangswerten a(0; z) = 0, a(1; z) = 1 und den beiden Rekursionen a(2n; z) = a(n; z<sup>2</sup>), a(2n + 1; z) = z · a(n; z<sup>2</sup>) + a(n + 1; z<sup>2</sup>) untersucht. Von deren Teilfolgen sind ebenfalls gute kreisförmige Anordnungen der komplexen Nullstellen in der Arbeit dargestellt.

## **2.5. Rekursion – Reduktion**

Die Folge **ESB'**(x) = **ESB'**(b; x) mit  $b \ge 2$  und x als variable Größe hat die Elemente s'(n; x) =  $s'(b, n; x)$ ,  $n = 0, 1, ...$ .

Für  $n = 0, 1, ...$ ,  $(b - 1)$  sind die Anfangswerte (siehe auch  $(A)$ )

$$
s'(0; x) = 0 \text{ und } s'(j; x) \in \{0, 1\} \text{ für } j = 1, 2, ..., (b-1) \text{ und}
$$
\n
$$
S'(0; x) = s'(1; x) + s'(2; x) + ... + s'(b-1; x) \ge 1.
$$
\n(A')

Als Rekursionen sind mit n  $\geq 1$ , wie in (R\*), gegeben zu  $s'(b \cdot n + j; x) = x \cdot s'(n; x)$ , falls j = 0 und (R')  $s'(b \cdot n + j; x) = s'(b \cdot n + j - 1; x) + s'(n + j; x)$ , falls  $1 \le j \le (b - 1)$ .

Weiter sei R'(k; x) = R'(b, k; x) = {s'(n; x) = s'(p + i · b + j; x) ; 0  $\le i \le (q - 1)$ , 0  $\le j \le (b - 1)$ } mit  $q = (b-1) \cdot p/b = (b-1) \cdot b^{k-1}$  Spalten und b Zeilen.

Problem: Für ein gegebenes  $n \geq 1$  ist s'(n; x) als Linearkombination der Anfangswerte s'(j; x),  $1 \le j \le (b-1)$  gesucht.

Zunächst gibt es für ein beliebig festes n'', also s'(n"; x), genau ein k 0 derart, daß  $b^k \le n'' \le b^{k+1} - 1$  bzw.  $s'(n''; x) \in \mathbb{R}^{k}(k; x)$  ist.

Ist  $s'(n'')$ ;  $x \in \mathbb{R}^1(k = 0; x)$  aus  $(A')$ , so ist man fertig. Ist  $s'(n''; x) \in \mathbb{R}^1(k \geq 1; x)$ , so ist  $n'' = b \cdot n' + r$  und  $0 \leq r \leq (b - 1)$ .

Wegen (R') gilt

$$
s'(n''; x) = s'(b \cdot n' + r; x) = x \cdot s'(n'; x) + s'(n' + 1; x) + ... + s'(n' + r; x).
$$
 (R")

Der Rekursion (R'') kann ein gerichteter Graph *G''* = *G*(R'') mit der Menge der Knotenpunkte *V*'' = V(*G''*) und der Bogenmenge *B*'' = B(*G''*) zugeordnet werden. Die Elemente aus *B''* sind gewichtet. Den Zahlen n'', n', … , (n' + r) entsprechen die Knotenpunkte von *V*''. Man verbinde diese Knotenpunkte wegen (R'') entweder durch einen Doppelpfeil  $\,$ n'  $\Rightarrow$  n' (bei

Multiplikation mit x) oder mit einem einfachen Pfeil n''  $\rightarrow$  (n' +  $\rho$ ) für 1  $\leq \rho \leq$  r (bei Multiplikation mit 1) sonst, womit man den Graph G'' mit (r + 2) Knotenpunkten und den (r + 1) Bögen aus *B*'' erhält (s. Abb. 2) .

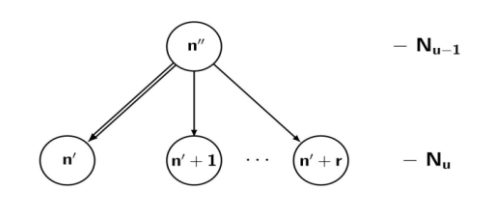

Abb. 2: Der gerichtete Graph *G''* mit Niveaus (u 1)

Graph *G''* bildet die Basis für den für vorgegebenes b und n zu konstruierenden gerichteten Graphen *G* = *G*(n). Dem Knotenpunkt n = n" wird das *Niveau* N<sub>0</sub> = N<sub>0</sub>(n) und den Knotenpunkten (n' +  $\rho$ ),  $0 \leq \rho \leq r$ , in steigender Anordnung (von links nach rechts, s. Abb. 3 a, hier sind b = 4 und n = 42 gewählt) das *Niveau* N1 = N1(n) = {10, 11, 12} zugeordnet. Das ergibt den gerichteten Graphen *G<sup>1</sup>* = *G1*(n). Können die Elemente von N1 wieder mit (R'') bzw. (R') reduziert werden, so wird der Graph *G1* zum Graphen *G<sup>2</sup>* = *G2*(n) erweitert. Nach endlich vielen Anwendungen von (R'') bzw. (R') bricht das Verfahren ab.

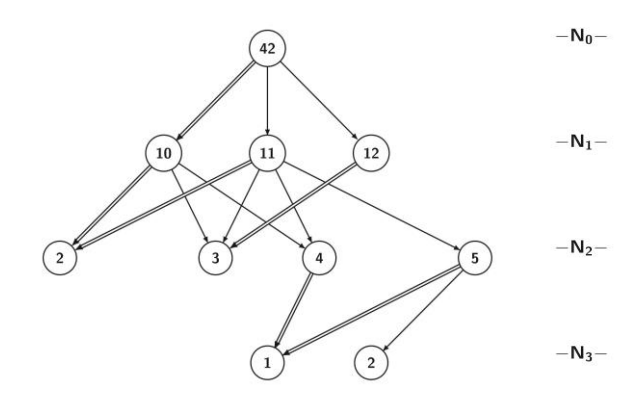

Abb. 3 a: In **ESB'**( $b = 4$ ; x): Graph  $G_3(n = 42)$ 

Unter der *Tiefe* t = t(n) = t(b, n) von s'(n; x), n = 1, 2, …, wollen wir die Anzahl der benötigten Rekursionen (R') verstehen, durch die s'(n; x) auf die Werte aus (A') reduziert werden kann.

### Behauptung 1:

Mit  $k \geq 1$  gilt für t = t(n) von s'(n; x)  $\in$  R'(b, k; x) die Ungleichung  $t(b^k) = k \le t(n) \le (k + 1) = t(b^{k+1} - 1).$ 

### Beweis:

Sei s'(n; x)  $\in$  R'(b, k; x), n = p + i · b + j = b<sup>k</sup> + i · b + j mit 0  $\le$  i  $\le$  (q - 1), 0  $\le$  j  $\le$  (b - 1). Für i = j = 0 ist  $t(p) = t(b^k) = 1 + t(b^{k-1}) = ... = k$ . Wird i fest gehalten, so ist mit  $1 \le j \le (b-1)$  wegen  $(R')$   $t(p+i \cdot b + (j-1)) \le t(p+i \cdot b + j)$ . Ist n = j · b<sup>k</sup> + l · b + (b - 1), wobei j = 1, 2, ..., (b - 1) und l = 0, 1, ..., (b<sup>k-1</sup> - 1) durchlaufen, so findet man zunächst für l = 0 das Niveau N<sub>0,j</sub> = { j · b<sup>k</sup> + (b - 1), j = 1, 2, ..., (b - 1}}. Für  $1 \le u \le k$  ergeben sich durch sukzessive Anwendung von (R") bzw. (R') die Niveaus

 $N_{u,j} = \{j \cdot b^{k-u}, j \cdot b^{k-u} + 1, ..., j \cdot b^{k-u} + (b-1)\}\$ mit b Elementen und für  $u = k + 1$  folgt schließlich  $N_{k+1,j}$  = {-, 1, 2, ..., b - 1}. Ist  $1 \leq l \leq (b^{k-1}-1)$ , so erhält man nach entsprechender Anwendung von (R'') bzw. (R') das Niveau N<sub>k,j</sub> ={j, j + 1, ..., j + b - 1}, woraus durch nochmalige Reduktion ebenfalls das Niveau N<sub>k+1,i</sub>gefunden wird.  $\odot$ 

Entsprechend der Rekursionen (R') hat man (t + 1) Niveaus N<sub>u</sub>,  $0 \le u \le t$  (Abb. 3 a). Die Anzahl der Elemente aus Niveau N<sub>u</sub>, u = 0, 1, ..., t, werde mit  $n_u = n(N_u)$  bezeichnet. Offensichtlich sind  $n_0 = 1$  und  $1 \le n_t \le b$ . Je nach Wahl von n kann ein n~ im Niveau N<sub>t-1</sub> enthalten und im Niveau Nt nicht bzw. auch vorhanden sein. Ist n~ nicht in Nt, so füge man n~ an einer geeigneten Stelle von N<sub>t</sub> ein und verbinde beide durch n~  $\rightarrow$  n~, Analog verfahre man im anderen Fall (s. Abb. 3 b). Damit ist der gewichtete Graph *G* = *G*(n) = *Gt*(n) gefunden.

Allen Elementen von Niveau N<sub>u</sub>,  $0 \le u \le (t-1)$ , ordnen wir in aufsteigender Folge die Zahlen 1, 2, … , nu zu. Nun kann in *G* = *G*(n) jedem gerichteten Weg *P* von Knotenpunkt n zu einem Knotenpunkt j aus N<sub>t</sub> als Gewicht w(P) das Produkt der Gewichte aller Bögen von P zugeordnet werden. So entspricht dem Weg  $P$  =  $P(42 \Rightarrow 10 \Rightarrow 2 \rightarrow 2; x)$  aus Abb. 3 b das Gewicht

 $w(P) = w(42 \implies 10 \implies 2 \to 2; x) = w(42 \implies 10; x) \cdot w(10 \implies 2; x) \cdot w(2 \to 2; x) = x \cdot x \cdot 1 = x^2$ .

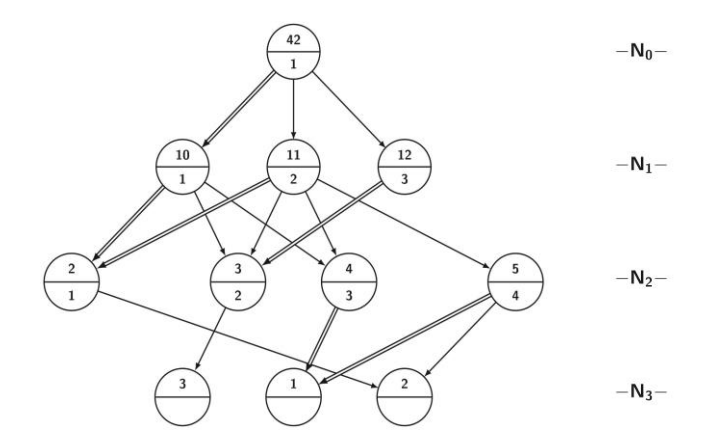

Abb. 3 b: In **ESB'**(b = 4; x): Graph *G*(42)

Mit w(n, j; x) wird die Summe der Gewichte aller paarweise verschiedenen Wege von n aus N<sub>0</sub> zu j aus N<sub>t</sub> in *G*(n) bezeichnet. In unserem Beispiel ergibt sich w(42, 2; x) =  $w(42 \Rightarrow 10 \Rightarrow 2 \rightarrow 2; x) + w(42 \rightarrow 11 \Rightarrow 2 \rightarrow 2; x) + w(42 \rightarrow 11 \rightarrow 5 \rightarrow 2; x) = x^2 + x + 1.$ 

Das Aufsummieren der Wegegewichte w(n, j; x) von n aus N<sub>0</sub> für alle j aus N<sub>t</sub> kann, für jeden Übergang N<sub>u-1</sub> zu N<sub>u</sub> (1  $\leq$  u  $\leq$  t), mit einer geeigneten Matrix, die aus der Struktur von Graph *G* resultiert, vereinfacht werden. Dazu sind die jedem Element von Nu bereits zugeordneten Zahlen 1, 2, ... , n<sub>u</sub> (0  $\leq u \leq (t-1)$ , s. Abb. 3 b) interessant. Mit diesen Zahlen als Indizes entspricht dem Übergang von Nu-1 zu Nu eine Matrix **M**u(x) = (mu(i, j; x)) mit i = 1, 2, …, nu-1 und j = 1, 2, ...,  $n_u$ . Element  $m_u(i, j; x) = x$ , falls j = 1, also der Nummer n' von (R'') zugeordnet ist und für die übrigen Bögen setze man mu(i, j; x) = 1.

Falls  $n_t$  = (b – 1) ist, so gibt der Produktvektor

 $p(n; x) = M_1(x) \cdot M_2(x) \cdot ... \cdot M_t(x) = (p(n, 1; x), p(n, 2; x), ..., p(n, b-1; x))$ für s'(n; x) die Linearkombination aus den (b – 1) Anfangswerten von (A') an. Ansonsten hat der Vektor  $p(n; x)$  genau  $1 \leq n_t < (b-1)$  Koordinaten,

Damit ist die j-te Koordinate des Vektors **p**(n; x) gegeben zu  $p(n, j; x) = w(n, j; x)$ ,  $j = 1, 2, ..., (b - 1)$ .

### Beispiele:

(i) In **ESB'**(b = 4; x) sind für n = 42 (Abb. 3b):  $n_0 = 1$ ,  $n_1 = 3$ ,  $n_2 = 4$  und  $n_3 = 3$ . Es werden folgende Matrizen gefunden:

\n No zu N<sub>1</sub>: 
$$
M_1(x) = (x, 1, 1), N_1 \text{ zu } N_2
$$
:  $M_2(x) =\n \begin{pmatrix}\n x & 1 & 1 & 0 \\
x & 1 & 1 & 1 \\
0 & x & 0 & 0\n \end{pmatrix}$ \n und N<sub>2</sub> zu N<sub>3</sub>:  $M_3(x) =\n \begin{pmatrix}\n 0 & 1 & 0 \\
0 & 0 & 1 \\
x & 0 & 0 \\
x & 1 & 0\n \end{pmatrix}$ .\n

Der Produktvektor **p**(n; x) errechnet sich zu

 $p(n = 42; x) = (w(42, 1; x), w(42, 2; x), w(42, 3; x)) = (x^2 + 2 \cdot x, x^2 + x + 1, 2 \cdot x + 1)$ . Daraus folgt die *Linearkombination Lks*(42; x) = (x<sup>2</sup> + 2 · x) · s'(1; x) + (x<sup>2</sup> + x + 1) · s'(2; x) + (2 · x + 1) · s'(3; x). Außerdem sind mit den Ergebnissen der Abschnitte 2.1 und 2.2  $s*(42; x) = w(42, 1; x) = x^2 + 2 \cdot x$  und  $s(42; x) = w(42, 3; x) = 2 \cdot x + 1$ .

(ii) Die hier beschriebene Matrizenmethode mittels gerichteter Graphen kann für die Ermittlung der Zeilensumme ZS'(k, j; x) verwendet werden. Mit **ESB**'(b = 3; x) und der gewählten Zeilensumme ZS'(k = 2, j = 2; x) ergibt sich der in Abb. 4 dargestellte Graph  $G(2, 2) = G(b = 3, k = 2, j = 2)$  mit dem Niveau N<sub>0</sub> = {11, 14, 17, 20, 23, 26}.

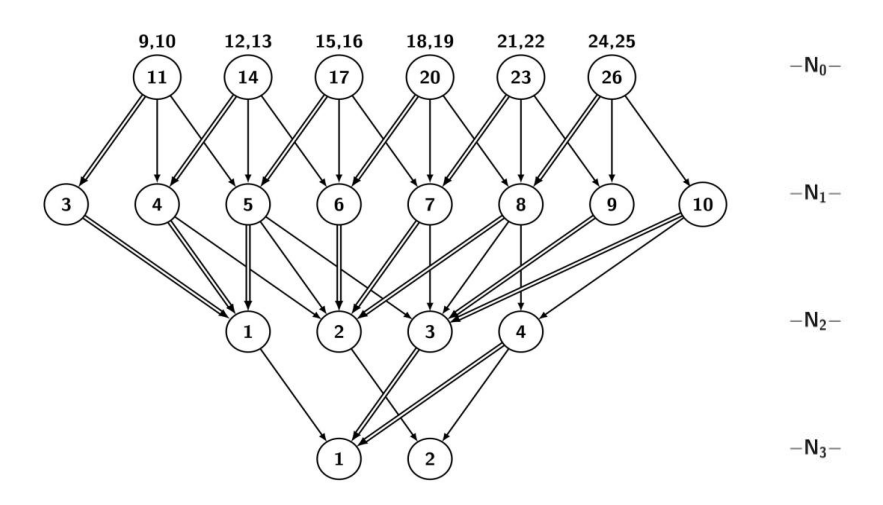

Abb. 4: In **ESB'**(b = 3; x): Graph *G* = *G*(3, 2, 2)

Für den Graphen  $G(2, 2)$  sind:  $n_0 = q = 2 \cdot 3 = 6$ ,  $n_1 = 2 \cdot 4 = 8$ ,  $n_2 = 2 \cdot 2 = 4$  und  $n_3 = 2$ . Als Matrizen erhält man für ZS'(2, 2; x)

$$
\mathbf{M}_{1}(2, 2; x) = \mathbf{M}_{1}(3, 2, 2; x) = \begin{pmatrix} x & 1 & 1 & 0 & 0 & 0 & 0 & 0 \\ 0 & x & 1 & 1 & 0 & 0 & 0 & 0 \\ 0 & 0 & x & 1 & 1 & 0 & 0 & 0 \\ 0 & 0 & 0 & x & 1 & 1 & 0 & 0 \\ 0 & 0 & 0 & 0 & x & 1 & 1 & 0 \\ 0 & 0 & 0 & 0 & 0 & x & 1 & 1 \end{pmatrix}, \mathbf{M}_{2}(2, 2; x) = \begin{pmatrix} x & 0 & 0 & 0 \\ x & 1 & 0 & 0 \\ 0 & x & 0 & 0 \\ 0 & x & 1 & 0 \\ 0 & x & 1 & 0 \\ 0 & 0 & x & 0 \\ 0 & 0 & x & 1 \end{pmatrix} \text{ und}
$$

$$
\mathbf{M}_3(2, 2; x) = \mathbf{M}_2(3, 2, 2; x) = \begin{pmatrix} 1 & 0 \\ 0 & 1 \\ x & 0 \\ x & 1 \end{pmatrix} = \mathbf{M}_3(2, 1; x) = \mathbf{M}_3(2, 0; x), \text{ womit die Productmatrix}
$$

$$
P(2, 2; x) = P(3, 2, 2; x) M_1(2, 2; x) \cdot M_2(2, 2; x) \cdot M_3(2, 2; x) = \begin{pmatrix} x^2 + 3x & 2 \\ x^2 + 2x & 2x + 1 \\ 2x^2 + x & 3x \\ 3x & x^2 + 2x + 1 \\ 4x^2 + x & x^2 + x + 1 \end{pmatrix}
$$
 folgt.

Multipliziert man Matrix **P**(2, 2; x) von links mit dem Vektor **1<sup>q</sup>** = (1, 1, … , 1) mit q = 6 Komponenten, so ergibt sich der Vektor

 $\text{zs}(2, 2; x) = \textbf{1}_6 \cdot \textbf{P}(2, 2; x) = (10 \cdot x^2 + 12 \cdot x, 3 \cdot x^2 + 9 \cdot x + 6) = (25*(2, 2; x), 25(2, 2; x))$ der entsprechenden Zeilensummen.

Es ist *LkZS*'(2, 2; x) =  $(10 \cdot x^2 + 12 \cdot x) \cdot s'(1; x) + (3 \cdot x^2 + 9 \cdot x + 6) \cdot s'(2; x)$ .

(iii) Der Graph *G* = *G*(3, 2, 2) aus Abb. 4 kann auch zur Berechnung der Summe S'(2; x) = S'(3, 2; x) genutzt werden.

Man füge im Niveau N<sub>0</sub> von Graph *G*(2, 2) = *G*(3, 2, 2) zum Knotenpunkt (11 + 3 · i),  $0 \le i \le 5$ , die restlichen beiden Zahlen (11 + 3·i - 2) und (11 + 3·i - 1) hinzu (in Abb. 4, jeweils über (11 + 3⋅i) angegeben). Der resultierende Graph *G*' = *G'*(3, 2) = *G'*(3, 2, 2) enthält in N<sub>0</sub> somit alle Elemente von R'(2; x) = R'(3, 2; x). Ein Bogen des Überganges von N<sub>0</sub> zu N<sub>1</sub> bekommt daher das Gewicht w' $(11 + 3 \cdot i - 2 \Rightarrow 3 + i) = 3 \cdot x$ , w' $(11 + 3 \cdot i - 1 \rightarrow 4 + i) = 2$  und schließlich w' $(11$ + 3 · i → 5 + i) = 1, während alle übrigen Bögen von *G'* ihr Gewicht von *G* beibehalten. Damit ist die Matrix  $M_1'(2; x)$  vom Typ ( $n_0 = 6$ ,  $n_1 = 8$ ) bestimmt:

$$
\mathbf{M}_{1}^{\prime}(2; x) = \begin{pmatrix} 3x & 2 & 1 & 0 & 0 & 0 & 0 & 0 \\ 0 & 3x & 2 & 1 & 0 & 0 & 0 & 0 \\ 0 & 0 & 3x & 2 & 1 & 0 & 0 & 0 \\ 0 & 0 & 0 & 3x & 2 & 1 & 0 & 0 \\ 0 & 0 & 0 & 0 & 3x & 2 & 1 & 0 \\ 0 & 0 & 0 & 0 & 0 & 3x & 2 & 1 \end{pmatrix}.
$$

Außerdem sind  $M_2'(2; x) = M_2(3, 2; x)$  und  $M_3'(2; x) = M_3(3, 2; x)$ . Es ergibt sich die Produktmatrix

$$
P'(2; x) = M_1'(2; x) \cdot M_2'(2; x) \cdot M_3'(2; x) = \begin{pmatrix} 3x^2 + 4x & 3 \\ 3x^2 + 4x & 4x + 2 \\ 6x^2 + x & 6x \\ 4x & 3x^2 + 3x + 1 \\ 4x^2 + 4x & 3x^2 + 2x + 2 \\ 9x^2 + x & 3x^2 + 3x + 1 \end{pmatrix},
$$

Multipliziert man Matrix **P'**(2; x) von links mit dem Vektor  $\mathbf{1}_{6}^{T} = (1, 1, 1, 1, 1, 1)$ , so resultiert der Vektor  $s'(2; x) = \mathbf{1}_6^T \cdot P'(2; x) = (25 \cdot x^2 + 18 \cdot x, 9 \cdot x^2 + 18 \cdot x + 9) = (S^*(2; x), S(2; x))$  der entsprechenden Summen.

Es ist *LkS*<sup>'</sup>(3, 2; x) =  $(25 \cdot x^2 + 18 \cdot x) \cdot s'$ (1; x) +  $(9 \cdot x^2 + 18 \cdot x + 9) \cdot s'$ (2; x). Für k = 3 ergibt sich  $LkS'(3, 3; x) = (79 \cdot x^3 + 126 \cdot x^2 + 54 \cdot x) \cdot s'(1; x) + (27 \cdot x^3 + 81 \cdot x^2 + 81 \cdot x + 27) \cdot s'(2; x).$ 

Übrigens stehen in den Zeilen die jeweiligen Spaltensummen von  $R^{(i)}(b = 3, k = 2; x)$ .

Die Matrizenmethode kann für b > 3 entsprechend genutzt werden. Die Berechnung von S'(b, k, x) nach dieser Methode hat den Vorteil, daß man die s'-Werte für k' < k nicht benötig, aber relativ viele Nullen zu beachten sind. Die Berechnung mit Hilfe eines MAPLE-Programms ist für größere Werte von b und k weniger vorteilhaft, da die Speicherkapazität zum Problem wird. Andererseits erscheint diese Methode theoretisch interessant.

# **3. Abschließend eine weitere Verallgemeinerung**

Hier werden Funktionen  $ESB^{\#} = ESB^{\#}(x) = ESB^{\#}(b; x)$  mit  $b \geq 2$  und den Elementen s<sup>#</sup>(n; x) = s # (b; n, x), n = 0, 1, … gegeben.

Für  $n = 0, 1, ..., (b - 1)$  sind die Anfangswerte wie bei  $(A^*)$ 

$$
s^{\#}(1; x) = 1 \text{ und } s^{\#}(0; x) = s^{\#}(2; x) = ... = s^{\#}(b - 1; x) = 0.
$$
 (A<sup>\*</sup>)

Die Rekursionen sind, analog zu  $(R^*)$ , für n  $\geq 1$ :  $s^{\#}(b \cdot n + j; x) = x \cdot s^{\#}(n; x)$ , falls j = 0 und  $s^{\#}(b \cdot n + j; x) = s^{\#}(b \cdot n + j - 1; x) - s^{\#}(n + j; x)$ , falls  $1 \le j \le (b - 1)$ . (R<sup>#</sup>  $(R^{\#})$  Wie für Gleichung (5\*) kann gezeigt werden, daß für  $k \geq 1$ , b  $\geq 3$  und  $1 \leq j \leq (b-2)$ 

$$
s^{\#}(p+j; x) = \sum_{l=0}^{l=k-1} (-1)^{l} \cdot \binom{l+j-1}{l} \cdot x^{k-l} \text{ ist.}
$$
 (1<sup>#</sup>)

Die Vorgehensweise ist hier analog zu der von *ESB\*(x)*. Betrachtet werden allerdings nur noch die Fälle  $b = 2$  und  $b = 3$ .

# **3.1.** *ESB#* **(b = 2; x)**

Für  $ESB<sup>#</sup>(b = 2; x)$  erhält man zunächst s<sup>#</sup>(p; x) = x<sup>k</sup> und den Anfangswert S<sup>#</sup>(0; x) = 1 findet man nach einfacher Rechnung die Rekursion  $S^{\#}(k; x) = (2 \cdot x - 1) \cdot S^{\#}(k - 1; x) + s^{\#}(p/b; x) - s^{\#}(p; x) = (2 \cdot x - 1) \cdot S^{\#}(k - 1; x) - x^{k} + x^{k-1}.$ Damit ist für jedes  $k \geq 1$  die Summe S<sup>#</sup>(k; x) = s<sup>#</sup>(k; x) = x<sup>k</sup>.

# **3.2.** *ESB#* **(b = 3; x)**

Für  $ESB^*(b \geq 3; x)$  werden die Formeln interessant.

Aus (R<sup>#</sup>) folgt unmittelbar s<sup>#</sup>(p; x) = x<sup>k</sup> und aus Gleichung (1<sup>#</sup>) s<sup>#</sup>(p + 1; x) =  $\sum_{i=k-1}^{l=k-1}$ 0 *kl l*  $(-1)^{|\cdot|} x^{k-1}$ .

\nDie Zeilensummen sind\n
$$
\text{ZS}^{\#}(k, 0; x) = x \cdot S^{\#}(k - 1; x)
$$
 und für\n $1 \leq j \leq 2$ \n $\text{ZS}^{\#}(k, 1; x) = \text{ZS}^{\#}(k, 0; x) - S^{\#}(k - 1; x) - (S^{\#}(p; x) - S^{\#}(p/b; x)) = \n= (x - 1) \cdot S^{\#}(k - 1; x) - x^{k} + x^{k-1}$ \nund\n $\text{ZS}^{\#}(k, 2; x) = \text{ZS}^{\#}(k, 1; x) - S^{\#}(k - 1; x) - (S^{\#}(p; x) - S^{\#}(p/b; x)) - (S^{\#}(p + 1; x) - S^{\#}(p/b + 1; x)) = \n= (x - 2) \cdot S^{\#}(k - 1; x) - 2 \cdot (x^{k} - x^{k-1}) - x^{k} - 2 \cdot \sum_{l=1}^{l=k-1} (-1)^{l} \cdot x^{k-l}.$ \n

Somit erhält man die Summenformel

$$
S^{#}(k \ s^{#}(x) = ZS^{#}(k, 0; x) + ZS^{#}(k, 1; x) + ZS^{#}(k, 2; x) =
$$
  
= (3 \cdot x - 3) \cdot S^{#}(k - 1; x) - 4 \cdot x^{k} + 3 \cdot x^{k-1} - 2 \cdot \sum\_{l=1}^{l=k-1} (-1)^{l} \cdot x^{k-l} (2^{#})

oder etwas allgemeiner

$$
S^{\#}(k; x) = (3 \cdot x - 3) \cdot S^{\#}(k - 1; x) - \sum_{l=0}^{l-1} {3-l \choose 2} \cdot [S^{\#}(p + l; x) - S^{\#}(p/b + l; x)]. \qquad (3^{\#})
$$

Die Anfangswerte für S<sup>#</sup>(k; x) von *ESB<sup>#</sup>*(b = 3; x) sind  $S^*(0; x) = 1$ ,  $S^*(1; x) = -x$  und  $S^*(2; x) = -7 \cdot x^2 + 8 \cdot x$ .

Die Rekursion errechnet sich zu  $S^{\#}(k; x) = (3 \cdot x - 3) \cdot S^{\#}(k - 1; x) + RS^{\#}(k; x),$  (4<sup>#</sup>  $(4^{#})$ wobei nach Gleichung (2<sup>#</sup>) das Restglied RS<sup>#</sup>(k; x) natürlich die Formel

$$
RS^{\#}(k; x) = -4 \cdot x^{k} + 3 \cdot x^{k-1} - 2 \cdot \sum_{l=1}^{l=k-1} (-1)^{l} \cdot x^{k-l} \text{ hat.}
$$
 (5<sup>#</sup>)

Die folgende Tabelle enthält die Funktionen s<sup>#</sup>(0; x), s<sup>#</sup>(1; x), ..., s<sup>#</sup>(26; x) und ZS<sup>#</sup>(2, j; x):

#### Tabelle 2

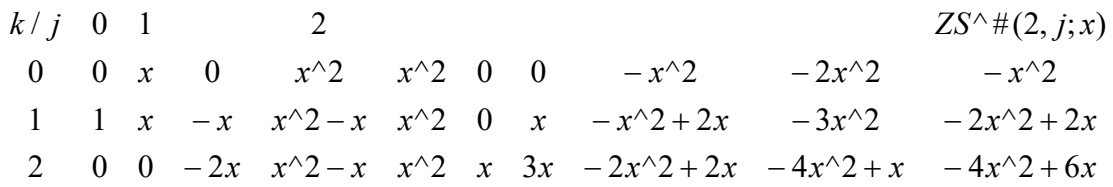

Auch hier gestattet die Matrizenmethode die Berechnung der jeweilige Summe. Dabei kann (A# ) auch durch die Anfangsbedingungen (A') ersetzt werden. Hier wird im Graphen *G''* von Abb. 2 dem Doppelpfeil n"  $\Rightarrow$  n' das Gewicht "x" und gemäß (R<sup>#</sup>) jedem einfachen Pfeil  $n'' \to (n' + \rho), 1 \le \rho \le r$ , das Gewicht "-1" zugeordnet. Die einfachen Pfeile  $n \sim \to n \sim r$ (von N<sub>t-1</sub> zu N<sub>t</sub>) behalten ihr Gewicht "1" bei. In den benötigten Matrizen  $M_u^{\#}(k; x)$ , 1  $\leq u \leq t$ = k + 1, zum Beispiel für die Summe S<sup>#</sup>(k; x)werden, im Vergleich zu den Matrizen **M**u'(k; x), die Einträge "b·x" und "x" beibehalten, während eine Zahl "z > 0" durch "- z" ersetzt wird. Als Ergebnis kann zunächst die Produktmatrix  $P^*(k; x) = M_1^*(k; x) \cdot M_2^*(k; x) \cdot ... \cdot M_{t=k+1}^*(k; x)$ ermittelt werden, aus der sich  $s^{\#}(k; x) = \mathbf{1}_q^{\#T} \cdot P^{\#}(k; x)$  und somit die Summe  $S^{\#}(k; x)$  berechnen lassen.

Folgende Linearkombinationen *LkS#* (b, 3; x) wurden berechnet:

*LkS*# (2, 3; x) = x<sup>3</sup> , *LkS*<sup>#</sup>(3, 3; x) = (– 25 · x<sup>3</sup> + 50 · x<sup>2</sup> – 26 · x) · s<sup>#</sup>(1; x) + (27 · x<sup>3</sup> – 63 · x<sup>2</sup> + 39 · x – 1) · s<sup>#</sup>(2; x) und  $LkS^*(4, 3; x) = (-146 \cdot x^3 + 423 \cdot x^2 - 317 \cdot x) \cdot s^*(1; x) + (64 \cdot x^3 - 176 \cdot x^2 + 60 \cdot x + 101) \cdot s^*(2; x) +$  $(64 \cdot x^3 - 256 \cdot x^2 + 328 \cdot x - 130) \cdot s^{\#}(3; x)$ .

Aus der Rekursion für S<sup>#</sup>(k; x) kann mit den gegebenen Anfangswerten die erweiterte Rekursion hergeleitet werden. Es gilt

$$
S^{\#}(k; x) = 9 \cdot (x - 1)^2 \cdot S^{\#}(k - 2; x) + RS^{\#}(k; x),
$$
\n(6<sup>#</sup>)

\nwobei

$$
RS^{\# \#}(k; x) = -16 \cdot x^{k} + 18 \cdot x^{k-1} - 9 \cdot x^{k-2} - 14 \cdot \sum_{l=1}^{l=k-1} (-1)^{l} \cdot x^{k-l} + 6 \cdot (-1)^{k-1} x \text{ ist.}
$$
 (7<sup>#</sup>)

 $S^#(k; x)$  hat für jedes k > 0 die Nullstelle  $x_{01} = 0$  und für ausgewählte gerade k ist die Nullstelle x02 mit Hilfe eines MAPLE-Programms berechnet worden (siehe Tabelle 3).

#### Tabelle 3

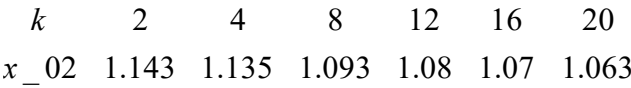

Man könnte vermuten, dass mit geradem k ->  $\infty$  die Nullstelle x<sub>02</sub> = x<sub>02</sub>(3, k) -> 1 geht. Jedoch folgt an der Stelle  $x = 1$  mit Gleichung (2<sup>#</sup>) und  $k > 1$ 

$$
S^{\#}(k; x = 1) = RS^{\#}(k; x = 1) = -4 + 3 - 2 \cdot \sum_{l=1}^{l=k-1} (-1)^{l} = (-1)^{k}.
$$
 (8<sup>#</sup>)

Die komplexen Nullstellen der Polynome von *ESB#* (b = 3; x) mit positivem Imaginärteil sind für 90 Werte in Abb. 5 gegeben. Erwartungsgemäß wird deren Darstellung in der Gauß'schen Zahlenebene keine kreisartige Anordnung ergeben. Bemerkenswert sind vorhandene "Ausreißer" ( $\times$ ).

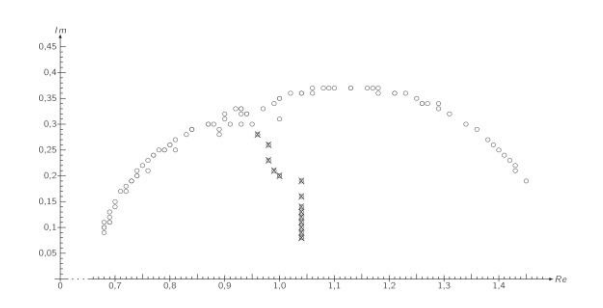

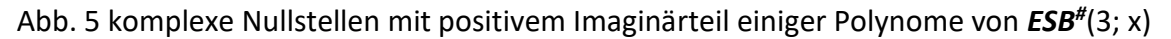

Die Funktionen S<sup>\*</sup>(k; x) von *ESB*<sup>\*</sup>(b = 3; x) bzw. S<sup>#</sup>(k; x) von *ESB<sup>#</sup>*(b = 3; x) und k  $\in$  {3, 4} sind in den folgenden zwei Abbildungen 6 und 7 gegeben.

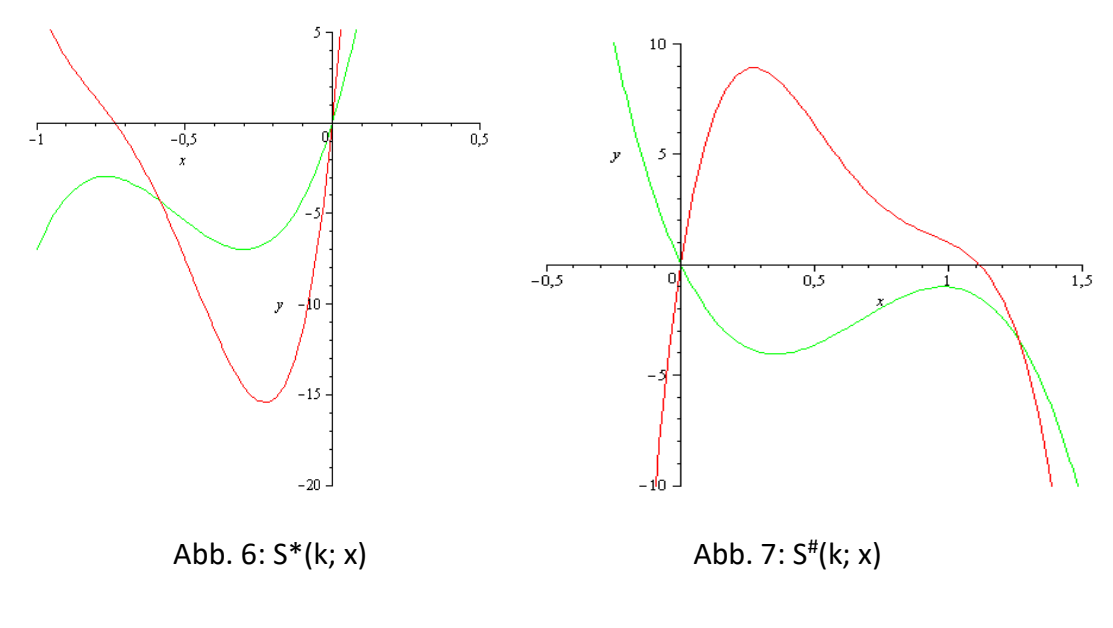

Mit

 $S^{\#}(k; x) = x \cdot [H^{\#}(k; x) + (-1)^k]$  $\left[9^{\text{\#}}\right]$  $(9^{#})$ 

von  $ESB^{\#}$ (b = 3; x) ist eine weitere Funktion H<sup>#</sup>(k; x) gegeben.

Wegen Gleichung (8<sup>#</sup>) folgt aus Gleichung (9<sup>#</sup>), daß für jedes k > 1 auch H<sup>#</sup>(k; x = 1) = 0 ist.

Aus den Gleichungen (6<sup>#</sup>, 7<sup>#</sup>) ergibt sich für k > 2 die Rekursion

$$
H^{\#}(k; x) = 3 \cdot (x - 1) \cdot H^{\#}(k - 1; x) + RH^{\#}(k; x) \text{ und} \qquad (10^{\#})
$$

$$
RH^{#}(k; x) = -4 \cdot x^{k-1} + 3 \cdot x^{k-2} + (3 \cdot x - 2) \cdot (-1)^{k-1} - 2 \cdot \sum_{l=1}^{l=k-1} (-1)^{l} \cdot x^{k-1-l}.
$$
 (11<sup>#</sup>)

Beginnend bei  $H^{\#}(1; x) = 0$  und der Rekursion (10<sup>#</sup>, 11<sup>#</sup>) ergeben sich für k = 2 bis 6:  $H^*(2; x) = -7 \cdot x + 7 = -7 \cdot (x - 1), \qquad H^*(3; x) = -25 \cdot x^2 + 50 \cdot x - 25 = -25 \cdot (x - 1)^2,$   $H^*(4; x) = -79 \cdot x^3 + 230 \cdot x^2 - 230 \cdot x + 79 = -79 \cdot (x - 1)^3 - 7 \cdot x \cdot (x - 1),$ H<sup>#</sup>(5; x) = -241·x<sup>4</sup> + 932·x<sup>3</sup> - 1382·x<sup>2</sup> + 932·x -241 = -241·(x-1)<sup>4</sup> + 32·(x-1)<sup>2</sup> und  $H^*(6; x) = -727 \cdot x^5 + 3524 \cdot x^4 - 6944 \cdot x^3 + 6944 \cdot x^2 - 3524 \cdot x + 727 =$  $=$  -727 ·  $(x - 1)^5 - 111 \cdot x \cdot (x - 1)^3 - 7 \cdot x^2 \cdot (x - 1)$ .

Vermutung 2:

Mit diesen Beispielen wird eine weitere Gleichung für H#(k; x) gegeben:

$$
H^{\#}(k; x) = -\sum_{l=1}^{l=\lfloor k/2 \rfloor} h(k, l) \cdot x^{l-1} \cdot (x-1)^{k+1-2l}.
$$
 (12<sup>#</sup>)

Die Koeffizienten h(k, l) aus Gleichung (12<sup>#</sup>) können mit Hilfe der Gleichungen (10<sup>#</sup>, 11<sup>#</sup>) bestimmt werden.

So ist für  $l = 1$  und  $h(2, 1) = -7$  der Koeffizient  $h(k > 2, 1) = 3 \cdot h(k - 1, 1) - 4$ . Für  $I = \lfloor k/2 \rfloor$ sind mit k gerade h(k, k/2) = -7 und für k ungerade ist  $h(k > 3, (k-1)/2) = h(k-2, (k-3)/2) - 7$ .

## Bemerkung:

Dem Polynom f(x) =  $a_n \cdot x^n + a_{n-1} \cdot x^{n-1} + ... + a_1 \cdot x + a_0$  können folgende Symmetrien für 0 ≤ l ≤ n zugeordnet werden: (i) a<sub>l</sub> = a<sub>n-l</sub> und (ii) a<sub>l</sub> = – a<sub>n-l</sub>. Im Fall (i) ist f(x) als *reziprokes* Polynom bekannt, welches die Gleichung f(x) = x<sup>n</sup> · f(1/x) erfüllt. Liegt Symmetriebedingung (ii) vor, so soll f(x) *negativ-reziprokes Polynom* genannt werden, welches der Gleichung  $f(x) = -x^n \cdot f(1/x)$  genügt.

Vermutung 2:

Die Funktion  $H^*(k; x)$  hat für jedes  $k \geq 2$  folgende Symmetrie-Eigenschaften:

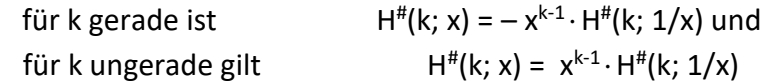

Damit ist H<sup>#</sup>(k; x) für k gerade ein negativ-reziprokes und für k ungerade ein reziprokes Polynom.

Hinsichtlich der Polynome sind viele Möglichkeiten von Rekursionen denkbar.

An dieser Stelle möchte ich Frau Barbara Hamann für die sorgfältige Anfertigung der Abbildungen und Herrn Dr. Wilfried Rausch für das MAPLE-Programm (beide TU Ilmenau) danken.

# **4. Literatur**

 (1) Allouche, J.-P. and M. M. France: Stern-Brocot polynomials and power series, arXiv: 1202.0211v1 [math.NT] 1 Feb **2012**, 1 – 15

(2) Bicknell-Johnson, M.: Stern's diatomic array applied to Fibonacci representations, Fibonacci Quarterly 41(**2003**) 169 – 180

(3) Brocot, A.: Calcul des rouages par approximation, Nouvelle method, Revue chronomee'trique, 3(**1861**) 186-94

(4) Coons, M. and J. Shallit: A Pattern Sequence Approach To Stern's Sequence, arXiv: 1105.0086v2 [math.NT] 6 Jul **2011**, 1 – 5

(5) Delahaye, J-P.: Die verkannte Schwester der Fibonacci-Folge, Spektrum der Wissenschaft, Mai, **2015**, 64 – 69,

(6) Dilcher, K. and K. B. Stolarsky: A polynomial analogue to the Stern sequence, Int. J. Number Theory, **3**,1(**2007**), 85 – 103

(7) Eisenstein, G.: Über ein einfaches Mittel zur Auffindung der höheren Reciprocitätsgesetze und der mit ihnen zu verbindenden Ergänzungssätze, Journal für reine und angewandte Mathematik, 39(**1850**), 351 – 364; siehe auch:

Eisenstein, G.: Eine neue Gattung zahlentheoretischer Funktionen, welche von 2 Elementen abhaengen und durch gewisse lineare Funktional-Gleichungen definirt werden, Berichte der Koenigl. Preuss. Akad. Wiss. Berlin, **1850**, 36 – 42

(8) Flachsmeyer, J.: Kombinatorik, Eine Einführung in die mengentheoretische Denkweise, 2. Auflage, VEB Deutscher Verlag der Wissenschaften, Berlin **1970**, S. 70

(9) Klavzar, S., U. Milutinovic', C. Petr: Stern Polynomials, Adv. Appl. Math. 39(**2007**), 86 – 95

(10) Lehmer, D.H.: On Stern's Diatomic Series, The American Monthly, 36(**1929**), 59 – 67,

(11) Liber Abaci, **1202** (revidierte Ausgabe **1228**) nach S. Vajda: Fibonacci & Lucas Numbers and the Golden Section, Theory and Applications, Ellis Horwood Limited, Publishers – Chichester, **1989**, 9

(12) Reznik, B.: Regularity Properties of the Stern Enumeration of the Rationals, J. Int. Seq., Vol 11(**2008**), 1 – 16

(13) Stern, M.A.: Über eine zahlentheoretische Funktion, Journal für reine und angewandte Mathematik, 55(**1858**), 193 – 220,

(14) Storm, R.: Wahrscheinlichkeitsrechnung mathematische Statistik und statistische Qualitätskontrolle, 4. Verb. Auflage, VEB Fachbuchverlag Leipzig, 1972, 101

(15) Urbiha, I.: Some properties of a function studied by De Rham, Carlitz and Dijkstra and its relation to the (Eisenstein-)Stern's diatomic sequence, Math. Comm., 6(**2001**), 181 – 198

(16) Vaida, S.: Fibonacci&Lucas numbers and the golden section, Elias Horwood Limited, Chichester, West SussexPO19 IEB, England, **1989**

(17) Vargas, A. R.: Zeros and convergent subsequences of Stern polynomials, J. Math. Anal. Appl 398(**2013**), 630 – 637